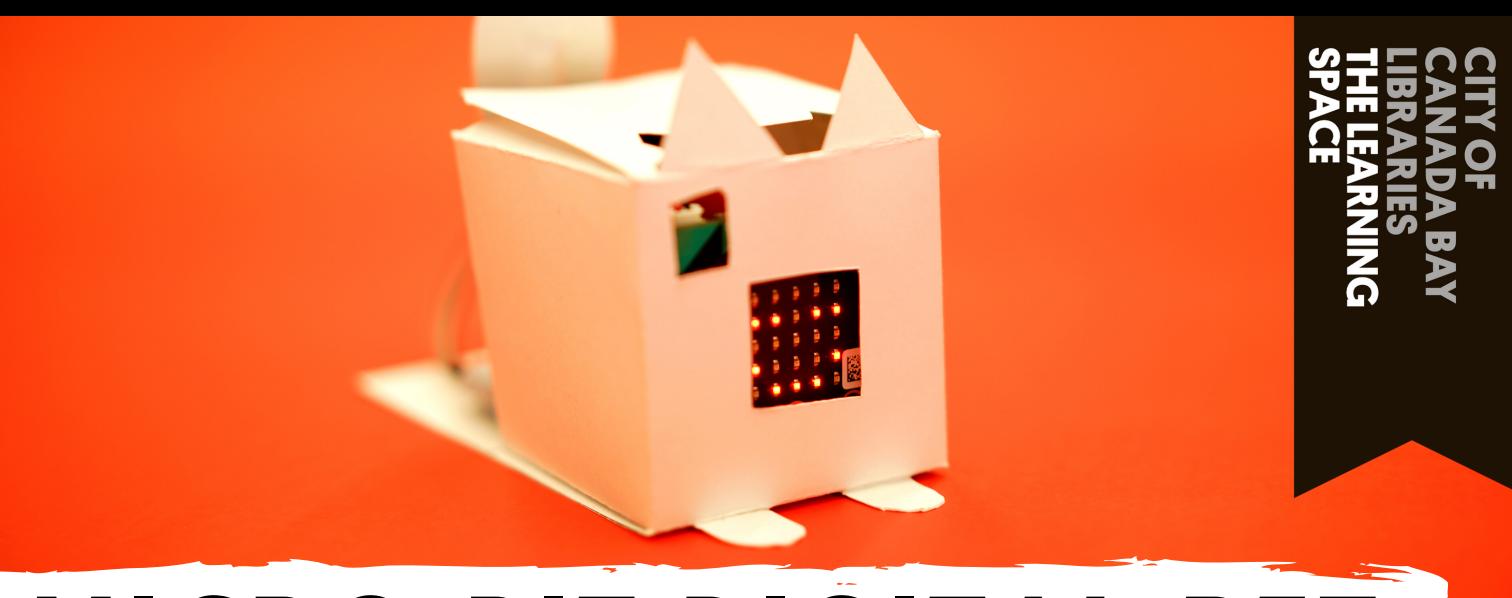

Then change the time from 100 ms to 1 second (this will show as 1000).

forever

pause (ms) 100 +

forever

pause (ms)

1000

 $100$  ms

 $200$  ms  $500$  ms 1 second 2 seconds

5 seconds

#### Part 1 - Coding a mood

Let's give our pet moods!

**III** Basic

**Q** Music

Il Radio

 $C$  Loops  $x^2$  Logic

 $\equiv$  Variables

Math

Advanced

 $\bullet$  Led

Input

Now that we have one or more ways to interact with our creature its time to give our digital friend a little bit of personality. Usually a pet will get sad if they are ignored so we want our creature to also react to being left alone for too long. To do that we'll code a timer that tracks how long our virtual pet has been left alone for.

show icon  $\prod_{i=1}^{n}$ 

clear screen

forever

on start

pause (ms) 100 <del>-</del>

show string "Hello!

Our pet will get sad if left alone for 5 minutes That could be expressed as: **IF** no button is pressed for 5 minutes **THEN** show the creatures sad expression

To create the timer we'll create a variable to keep track of the time. First click and drag the '*pause (ms) 100'* block from the bottom of the **Basic menu** into the forever block.

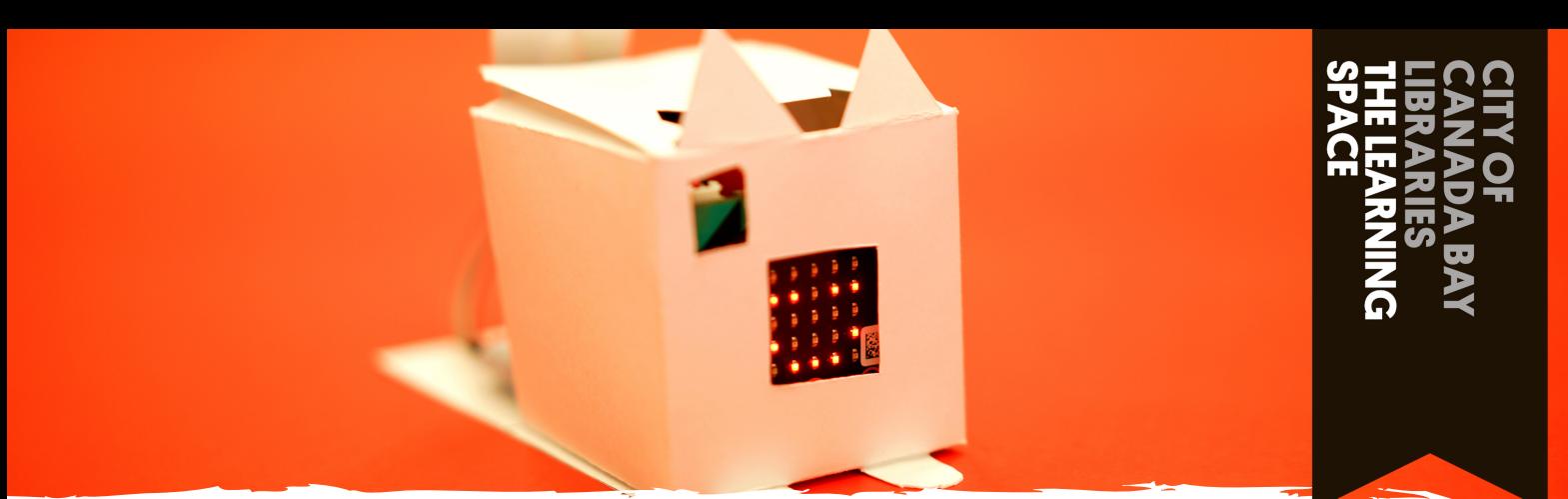

#### Part 2 - Coding a mood

Making a variable to keep track of time

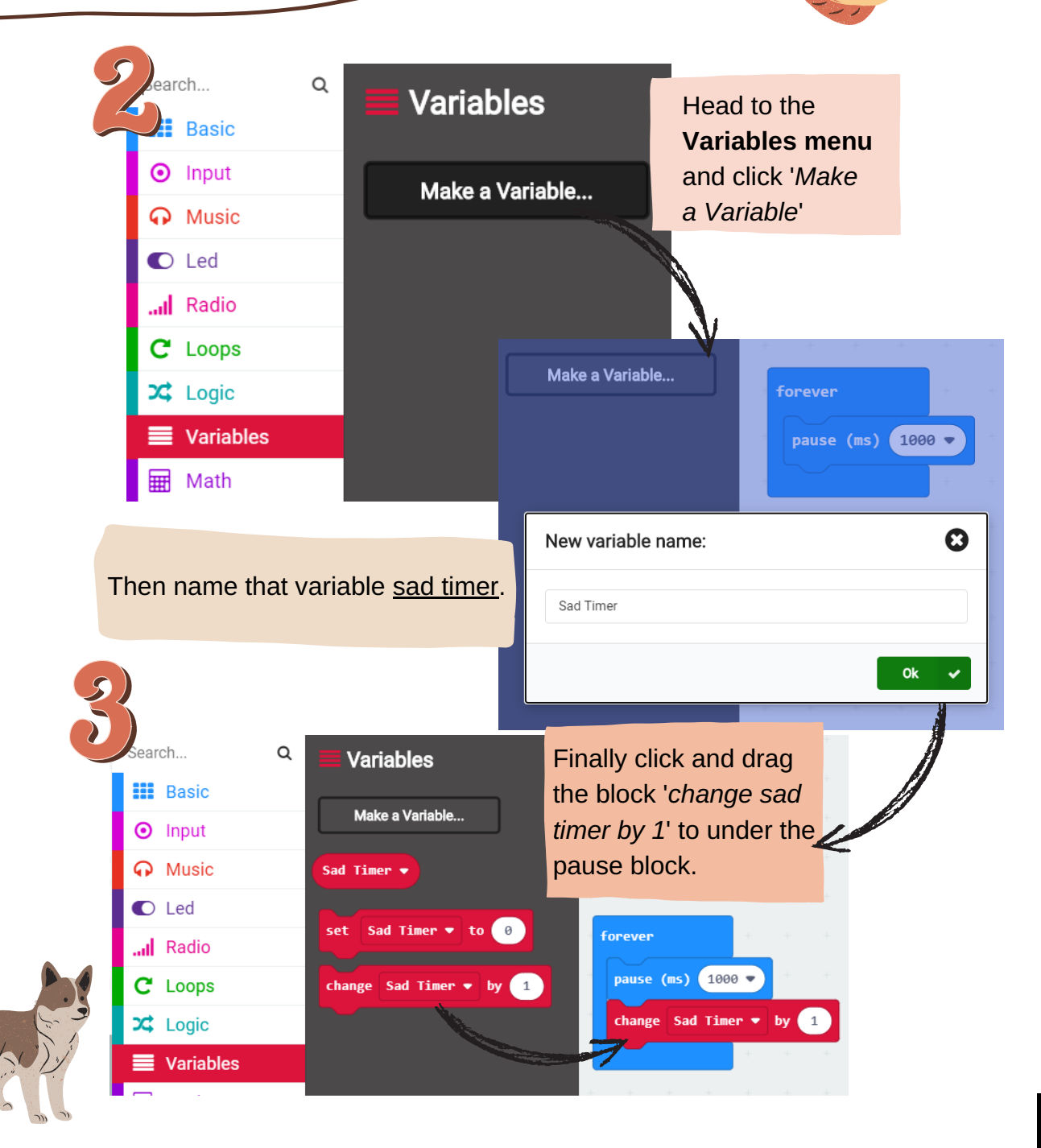

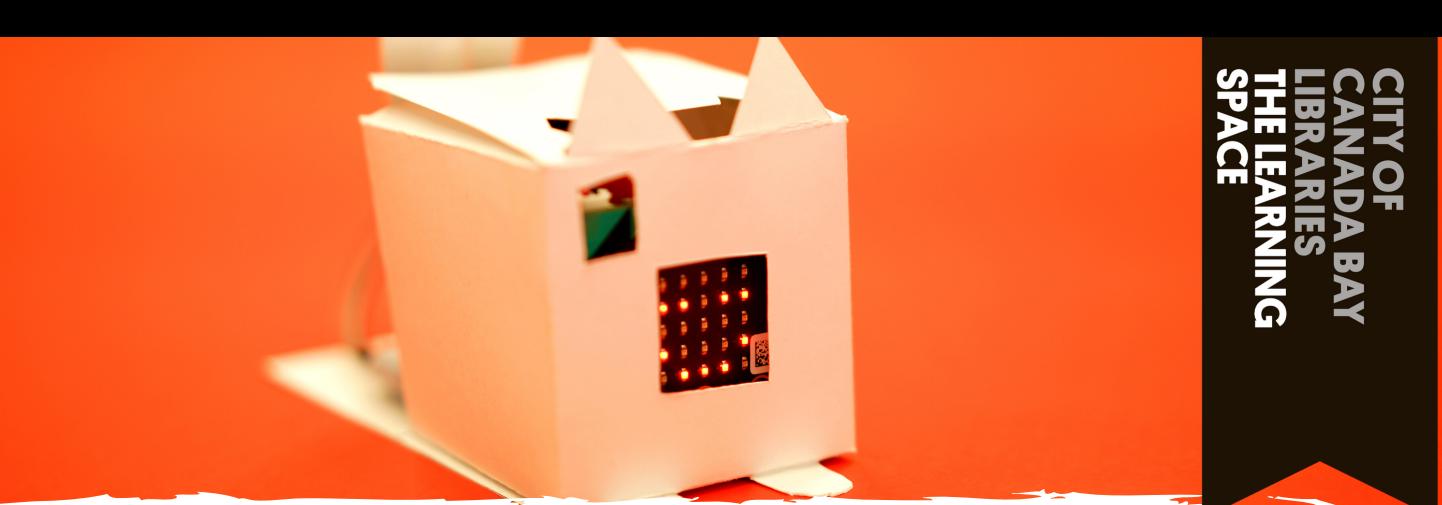

#### Part 3 - Coding a mood

Using conditions to determine our pets mood

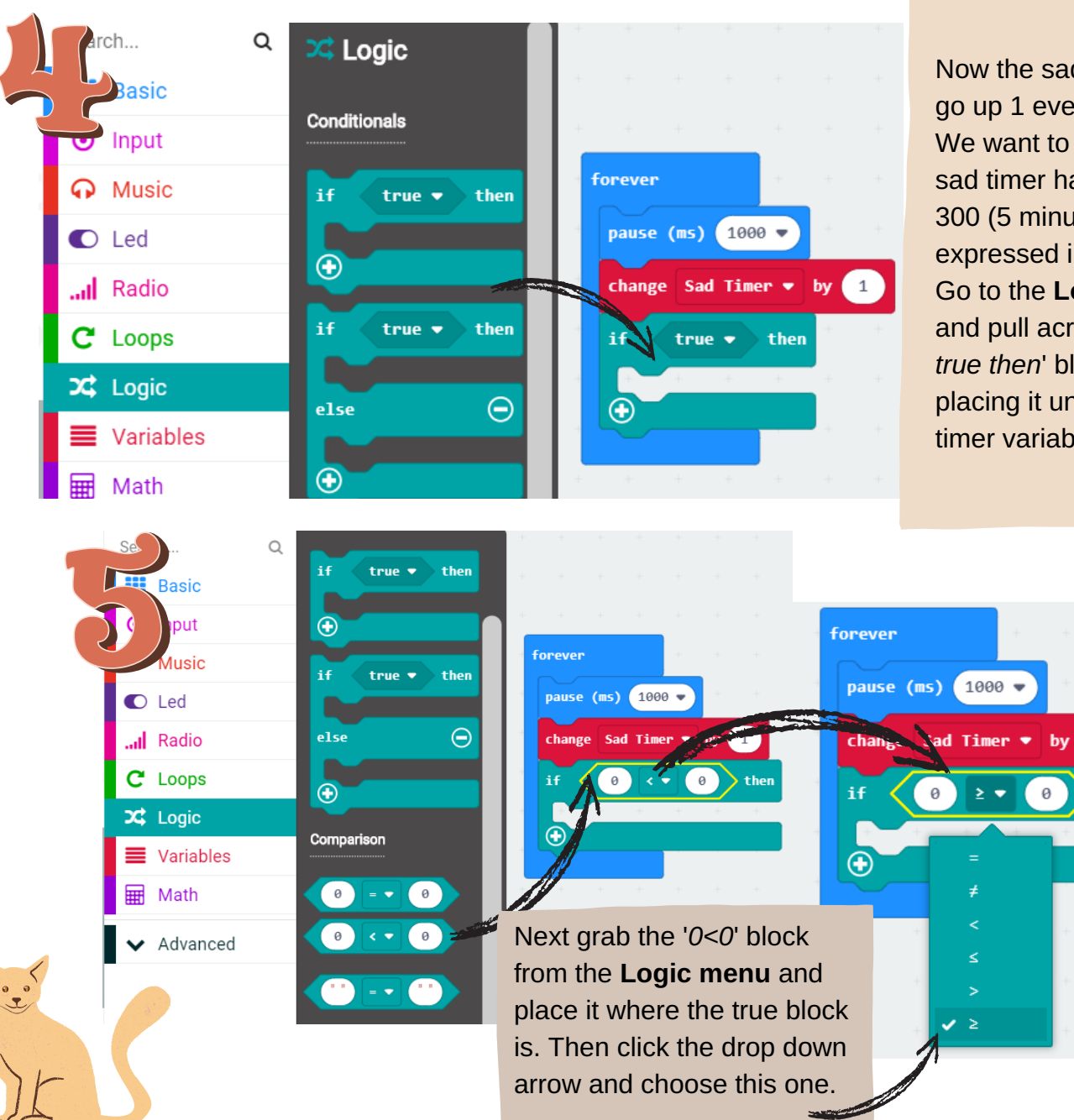

Now the sad timer will go up 1 every second. We want to check if the sad timer has reached 300 (5 minutes expressed in seconds). Go to the **Logic menu** and pull across the '*if true then*' block, placing it under the sad timer variable block.

then

**PAGE 3**

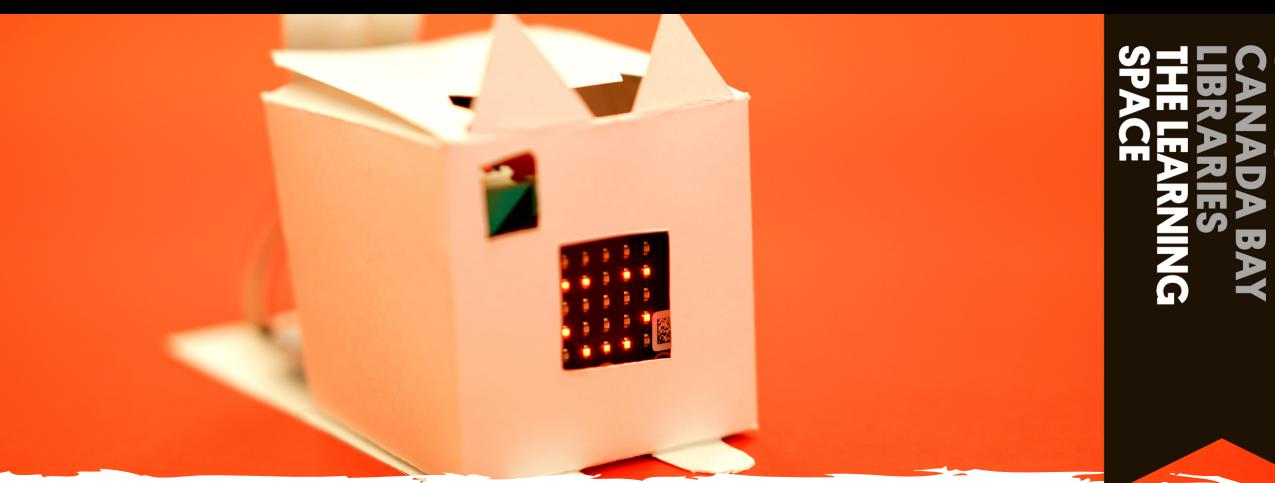

#### Part 4 - Coding a mood

How long until our pet gets lonely?

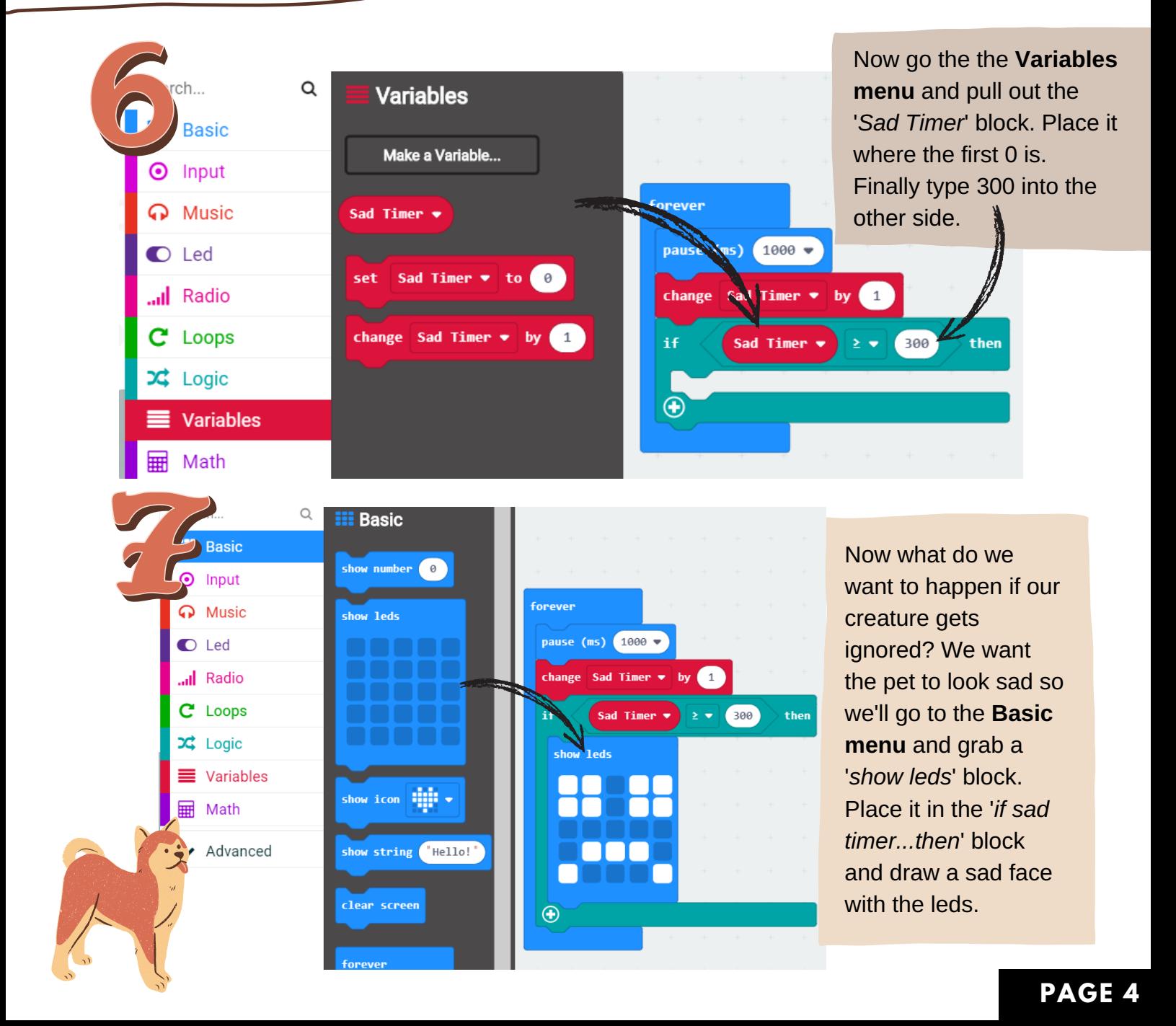

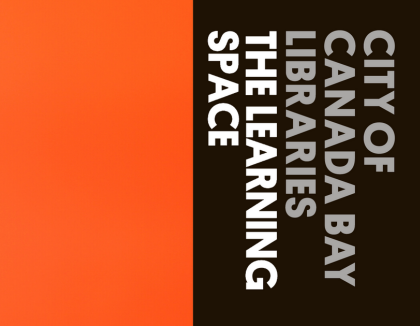

### Part 5 - Coding a mood

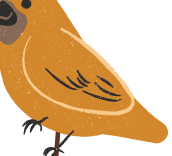

But now our pet will stay sad!

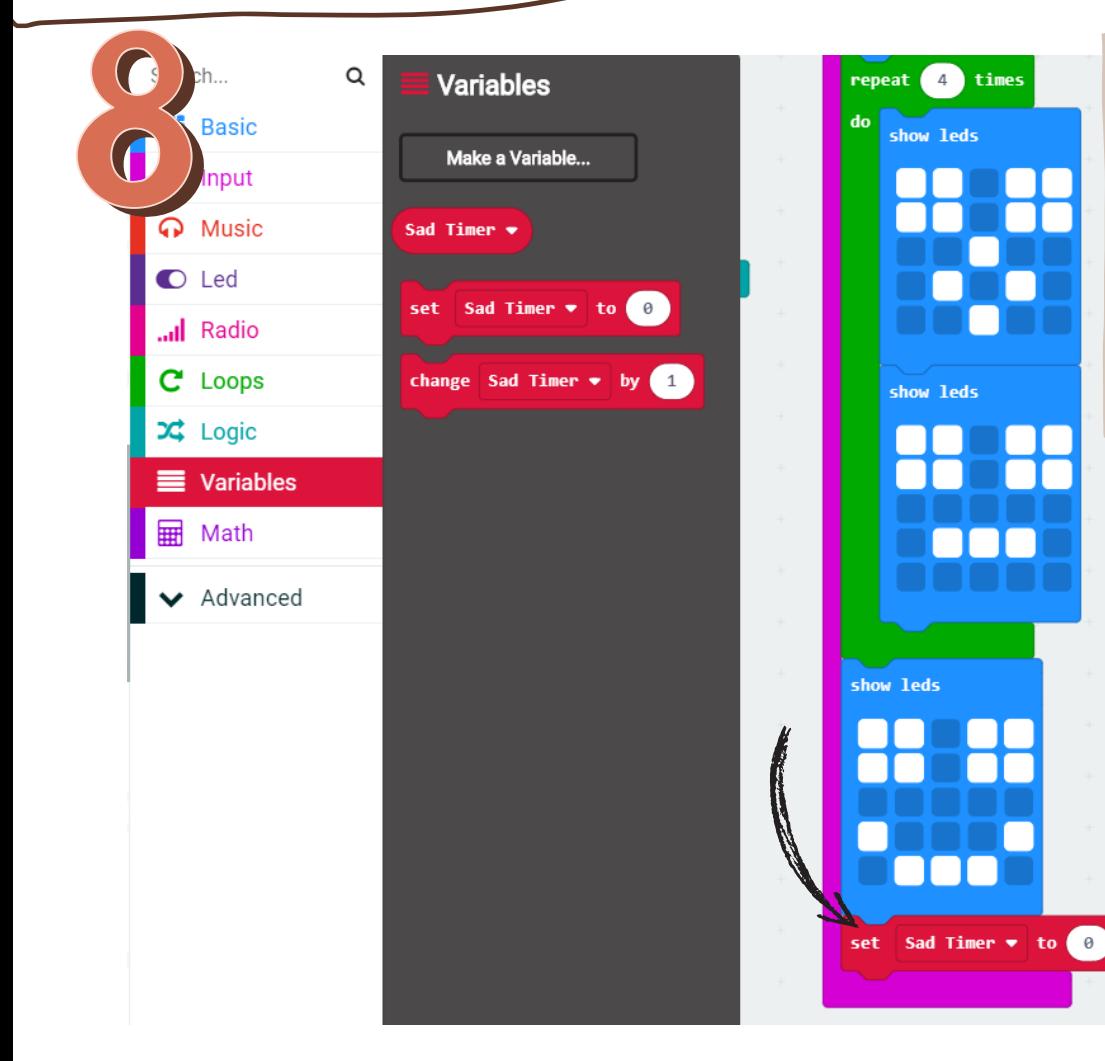

But now if we play with our pet's 'sad timer' doesn't reset and our digital friend stays sad! Let's fix that by resetting the timer whenever we interact with our pet.

Head to the **Variables menu** and click and drag the '*set Sad Timer to 0*' block to under any pink input blocks you've made.

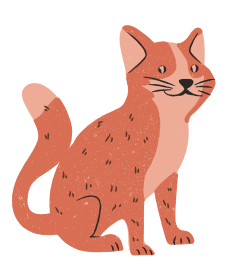

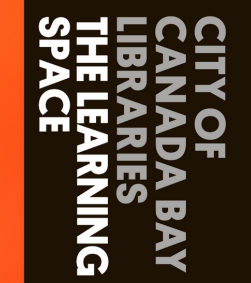

#### Part 6 - Coding a mood

What other moods can we code?

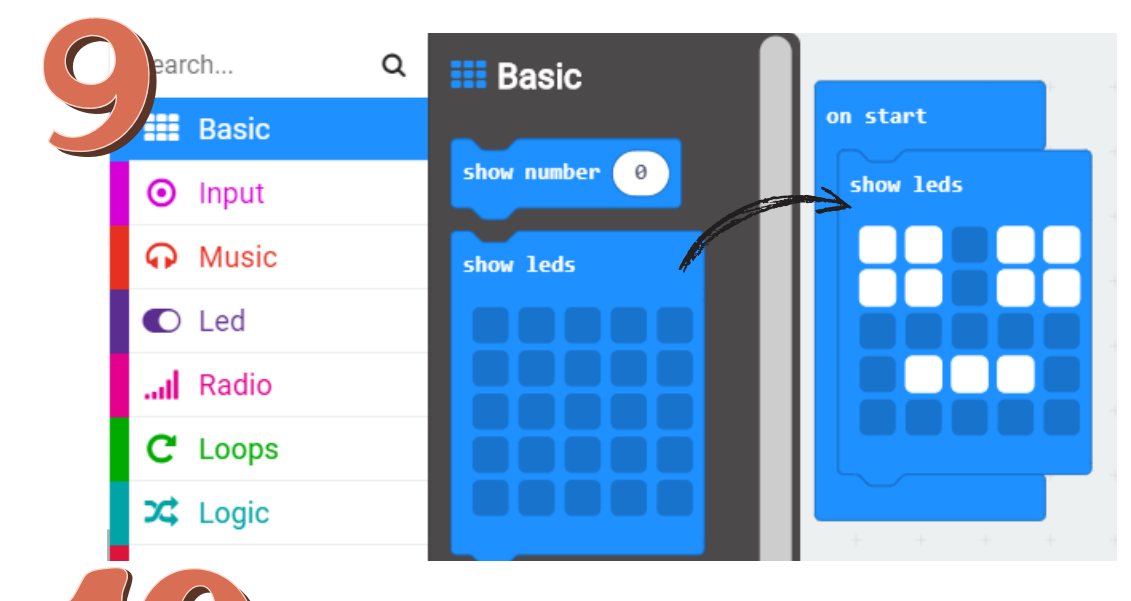

Finally under the '*on start*' block place a '*show leds*' block and create a neutral expression. Now when we start our digital creature it will show a neutral expression.

What other moods could you code? How do you want your digital pet to act? If you want to make another mood you'll need to create a new timer for it.

**IF** pet isn't fed every 10 minutes **THEN** show hungry face

For example, if you wanted your pet to get hungry if you don't feed it then create a hunger timer. Every time you press A and feed your creature it will reset the timer. But if you don't feed your pet for 10 minutes then it'll get sad and complain! The options are endless so have a go and see what you can create.

**IF** pet isn't walked every 2.5 minutes **THEN** show energetic pet